# **Nouzový stav**

#### **Bezpečné chování při práci z domova**

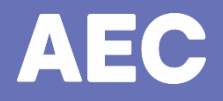

### **Pracujete z home office? Dodržujete doporučení svého zaměstnavatele a vlády?**

Aktuální situace nás nutí pracovat z domova. Internet je však plný nástrah a kyberzločinci jen v klidu čekají na vaši sebemenší nepozornost.

Neztrácejte obezřetnost. Můžete přijít o své osobní údaje, finance, ale také můžete zavirovat celou firemní síť.

Zvýšený počet bezpečnostních incidentů je v tomto období prokázaný.

Dále uvádíme základní pravidla pro práci z domova.

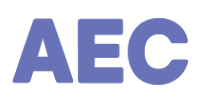

### **Znáte bezpečnostní směrnici?**

Většina firem pamatuje na práci mimo kancelář ve své **bezpečnostní směrnici**. I když se to může zdát jako nudné čtení, znovu si ji projděte.

Něčemu nerozumíte? Kontaktujte svého bezpečnostního správce nebo oddělení IT. **Nebojte se zeptat.** Je v zájmu všech, aby práce byla bezpečná.

Ve firmě Vás chrání technologie, které doma nemáte. Proto více než kdy jindy dbejte na **aktualizace operačního sytému a antivirového programu**.

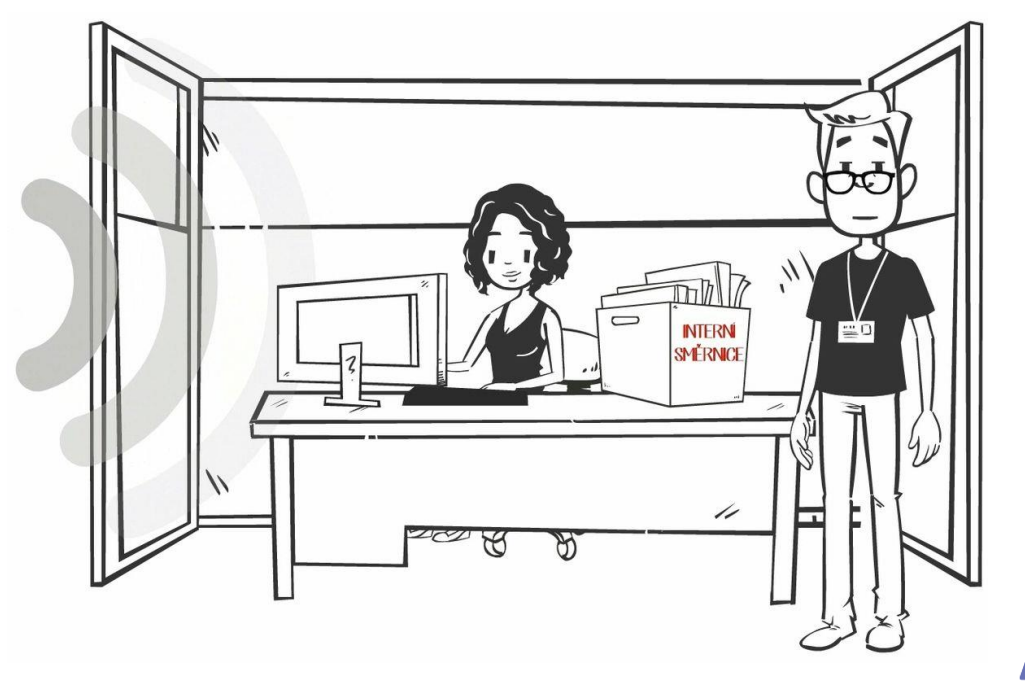

#### **Potřebujete se připojovat k firemním serverům?**

Poskytl Vám zaměstnavatel možnost připojení pomocí VPN? **Vždy ji využívejte!**

Nevíte, co je VPN? Kontaktujte své IT oddělení a zeptejte se ho. Instalace je snadná a velmi rychlá.

**VPN zajistí šifrovanou komunikaci** mezi vaším počítačem a sítí (internet, firemní síť). Kyberzločinci tak nemohou vaši komunikaci odchytit, protože je šifrovaná.

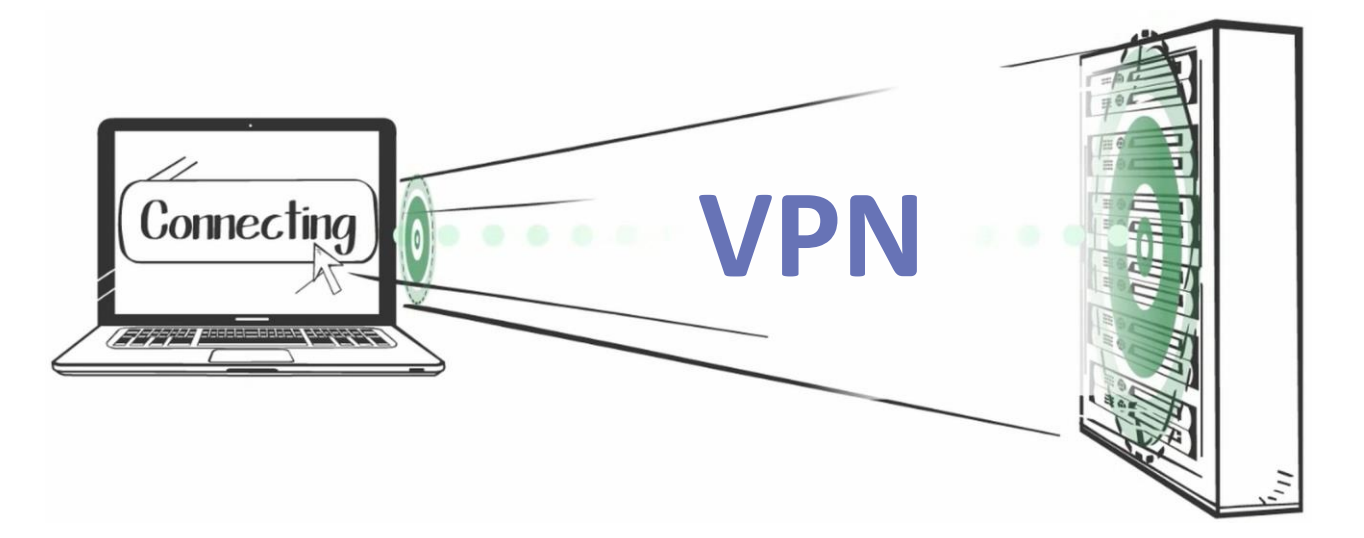

Е

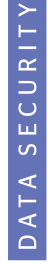

### **Karanténa v praxi**

Také zaháníte nudu nákupy přes internet, hraním, stahováním filmů a hudby? Ano, na počítači, tabletu nebo chytrém telefonu nyní budete trávit spoustu času.

Nakupujte pouze na **ověřených e-shopech**, používejte **bezpečné metody on-line plateb**.

Seznam rizikových e-shopů je neustále aktualizován na tomto odkazu:

<https://www.coi.cz/pro-spotrebitele/rizikove-e-shopy/>

**Nestahujte** filmy, hry a hudbu **z veřejných úložišť**. I když se soubor může zdát jako skutečný film, může obsahovat škodlivý kód, který kyberzločincům otevře přístup do Vašeho počítače.

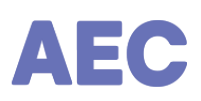

## **Práce z domu láká k brouzdání na Internetu**

Věnujte zvýšenou pozornost Vašemu surfování po Internetu.

Lehkomyslné brouzdání zvyšuje pravděpodobnost stažení škodlivého softwaru, který může napadnout Váš počítač a následně i celou firemní síť.

#### **Co takový škodlivý kód může ve Vašem počítači napáchat?**

- Škodlivý kód Vám zašifruje disk a bude vyžadovat výkupné za odšifrování.
- **Malware zpomalí běh Vašeho počítače.**
- **Malware smaže Vaše data.**
- **Malware se začne šířit na připojené okolní počítače a zařízení.**

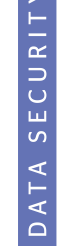

## **Jak neskočit podvodníkům na špek**

Obdrželi jste mail s podivnou žádostí? Měli jste telefonát, kdy se Vám žádost volajícího zdála něčím podezřelá? Tak to jste pravděpodobně zažili útok některou z **metod sociálního inženýrství**. Jedná se o techniku, kdy se útočník například snaží získat citlivé údaje (Vaše, Vašich kolegů nebo vaší společnosti), nebo se Vás snaží přimět ke kliknutí na určitý (infikovaný) odkaz.

Jednoduše řečeno, útočník rybaří (odborně **phishing**). K úspěšnému rybaření ovšem potřebuje Vaši součinnost (chytnout se na háček).

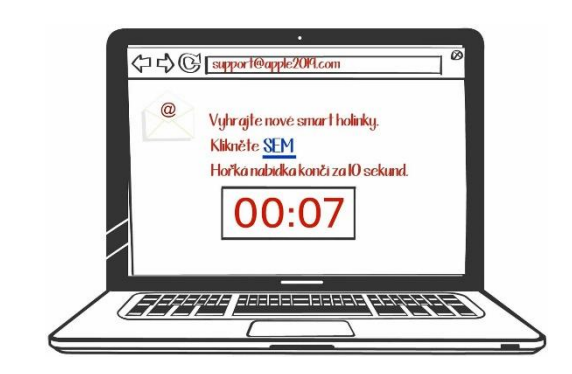

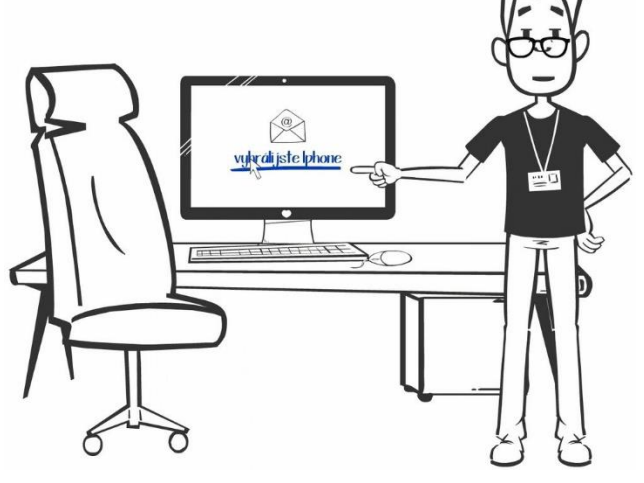

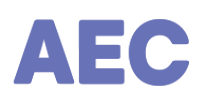

## **Jak se vyvarovat phishingového útoku**

**U e-mailů kontrolujte odesílatele.** Zpravidla je využívána podobná adresa místo běžné. Např. místo [info@ceskaposta.cz](mailto:info@ceskaposta.cz) bude adresa [info@caskaposta.cz.](mailto:info@caskaposta.com)

Jediné změněné písmenko znamená úplně jinou adresu! Takové zprávy můžete ignorovat a přesunout je do nevyžádané pošty. Případně se telefonicky můžete dotázat na pravost.

#### **Kontrolujte obsah emailu a nedůvěřujte přílohám.**

- Pokud Vás obsah nutí kliknout na odkaz, buďte obezřetní. Zprávy i internetové stránky zpravidla vypadají podobně jako ty, za které se vydávají.
- Pokud si nejste jisti, zda na odkaz ve vaší poště kliknout, poraďte se s IT oddělením a raději na nic neklikejte ani na zprávu neodpovídejte. Původ zprávy je opět možné ověřit si telefonicky.

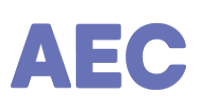

## **Jak se bezpečně chovat na internetu?**

Nevyužívejte firemní emailovou adresu k soukromým účelům.

▪ Snížíte tím možnosti využití firemní emailové adresy k cílenému útoku útočníka.

Nestahujte filmy, hudbu, hry, software, fotografie na firemní počítač.

**· Snížíte riziko stažení škodlivého software.** 

Kontrolujte, že navštěvované stránky mají https certifikát – šifrování komunikace.

▪ *Vaši komunikaci nebudu moci útočníci odposlechnout.*

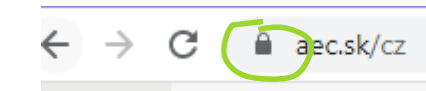

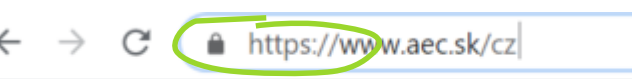

Pro soukromé účely nevyužívejte heslo, které používáte v práci (a naopak).

■ Útočník potom nemůže toto heslo použít pro přihlášení do firemní emailové pošty nebo firemní interní sítě.

## **Zabezpečení domácí WiFi sítě**

Zabraňte neoprávněným osobám přistupovat do Vaší domácí WiFi sítě a ochráníte tak nejenom Vás, ale i Vaše data.

#### **Jak zabezpečit vaši WiFi síť?**

- Změňte název sítě (SSID) z výroby na Vaše vlastní a síť skryjte.
- Změňte z přednastaveného hesla výrobce na své vlastní heslo.
- Pro šifrovaný přístup do Vaší WiFi sítě používejte bezpečné protokoly WPA2 nebo WPA3.
- Vyšší úroveň zabezpečení: Povolte jen MAC adresy, které mohou k Vaší síti přistupovat.

Každý router se nastavuje jinak, přečtěte si proto v návodu kapitoly týkající se zabezpečení, použijte Internet nebo zavolejte technickou podporu výrobce, aby Vám se zabezpečením poradil.

## **Využijte získaný čas ke sebevzdělávání**

Volný čas můžete věnovat k osobnímu rozvoji. Oblast informační bezpečnosti se velmi dynamicky rozvíjí, přičemž každé pochybení mívá nepříjemné důsledky. Proto je třeba s útočníky držet krok.

Se vzděláváním v oblasti informační bezpečnosti Vám rádi pomůžeme. Nabízíme e-learningovou platformu obsahující kratičké **zábavné videokurzy základů kyberbezpečnosti**:

Pusťte si jeden zcela zdarma na adrese:

**<https://edu.aec.cz/demo/>**

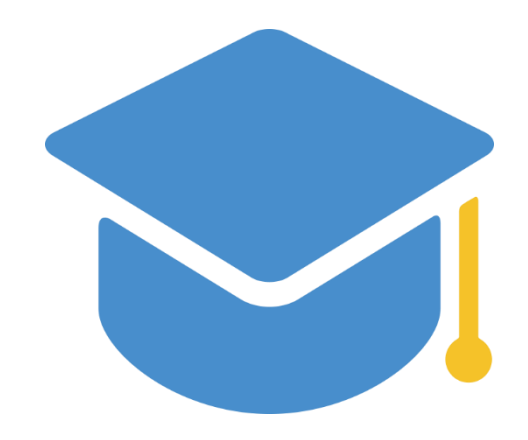

## **Co se naučíte**

- 1. kapitola: **Bezpečnost mobilních zařízení**
- 2. kapitola: **Bezpečné chování v síti**
- 3. kapitola: **Bezpečné surfování na internetu**
- 4. kapitola: **Email bezpečně**
- 5. kapitola: **Hesla bezpečně**
- 6. kapitola: **Klasifikace informací**
- 7. kapitola: **Mazání a skartování informací**
- 8. kapitola: **Práce z domova**
- 9. kapitola: **Reakce zaměstnanců při bezpečnostním incidentu**
- 10. kapitola: **Uchovávání dat na USB**

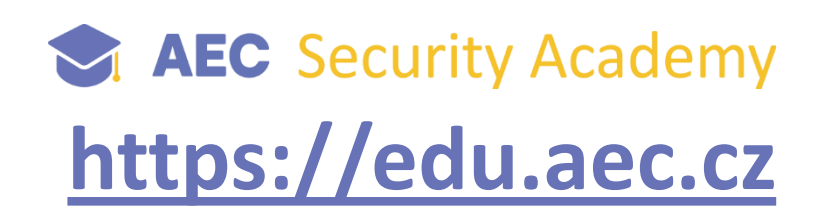

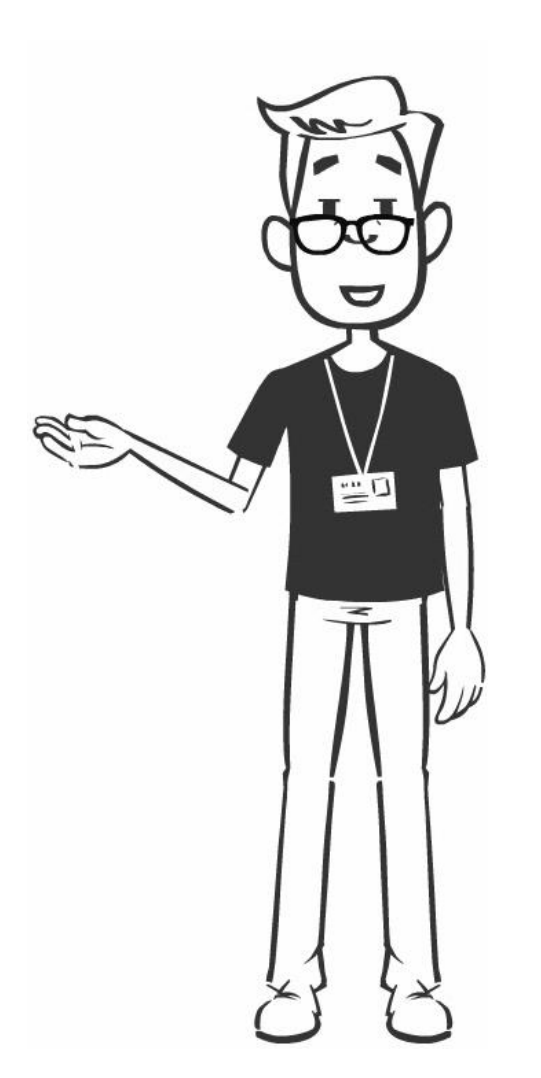

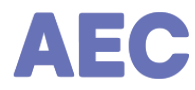

#### **Děkujeme za pozornost**

edu.aec.cz/demo